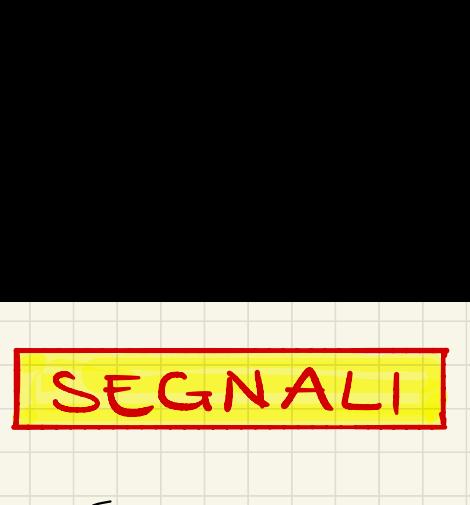

SEGNALI<br>- é qualunque cose<br>atione. Un segnale e- qualunque cosa che porti un' informazione .

I segnali possono essere :

-

i monodimensionali VS pluridimensionali<br>V(t) I(t) = (x,g,z,t)

ali possono essere:<br>
continui vs pluridimens<br>
continui vs discreti<br>
(t) I(t)<br>
continui vs discreti<br>
(x,g,z,t)<br>
continui vs discreti discreti  $\mathcal{X}(k)$ 

Posso passare da un segnale continuo a uno discreto mediante campionamento Posso passare de un seguale cont<br>discreto mediante compionamento

Quantizazione (\* discretizzazione):<br>è il processo con cui si tronca il valore di un' informazione per é il processo con au si tronco il valore di<br>un informacione per renderlo finito e neuvriz un informacione per renderles fini mediante la statistica outionnée des processes

deterministico vs casuale le ville vs complesses

Energia si definisce energia di un segnale :

 $E_{\mathbf{x}} = \int_{0}^{+\infty} |\mathbf{x}(t)|^{2} dt$ 

Poteura Istantance<br>Si definisce potenza istantanca di un

Potenza Media  $P_{z} = \frac{\int_{t}^{t_{2}} |x(t)|^{2} dt}{t_{2} - t_{1}}$ 

Seguale periodico  $x_{p}(t) = x_{p}(t - kT)$ <br> $\forall k \in \mathbb{Z}$  con T periodo

Potenza seguale periodico  $P_{2\rho} = \frac{1}{T} \int_{-T}^{T_2} |x_{\rho}(t)|^2 dt$ 

ciasuna espressione é coratteriz<br>zata nel caso specifico da un fat

Operazioni fondamentali  $\left| \frac{1}{\sqrt{1-\frac{1}{\sqrt{1-\$ I é il ritordo · ritordo  $12-27$ · autripo R (E+C) E é l'auticipa  $\begin{array}{ccc}\n\downarrow &\downarrow &\downarrow\n\end{array}$ 

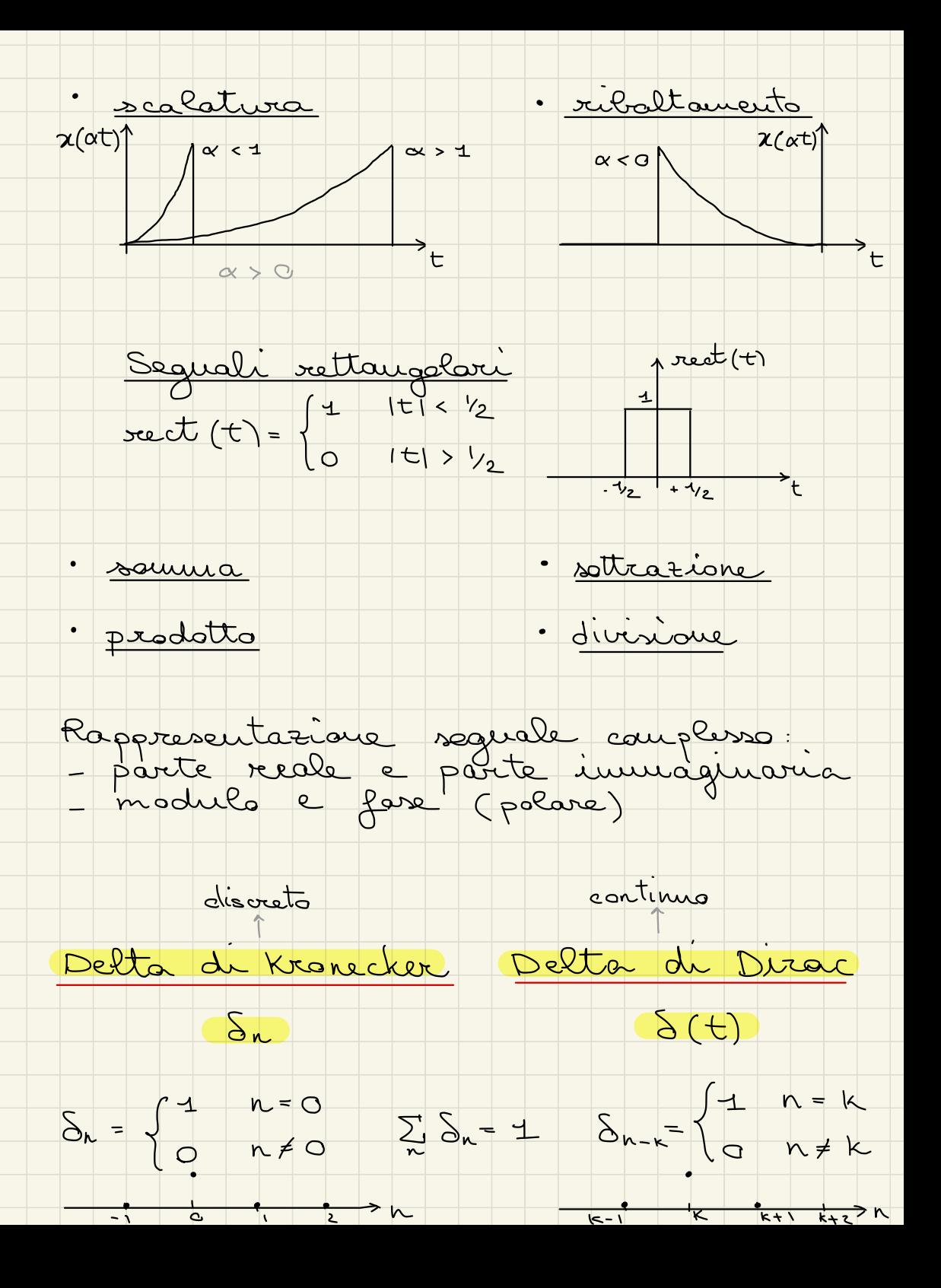

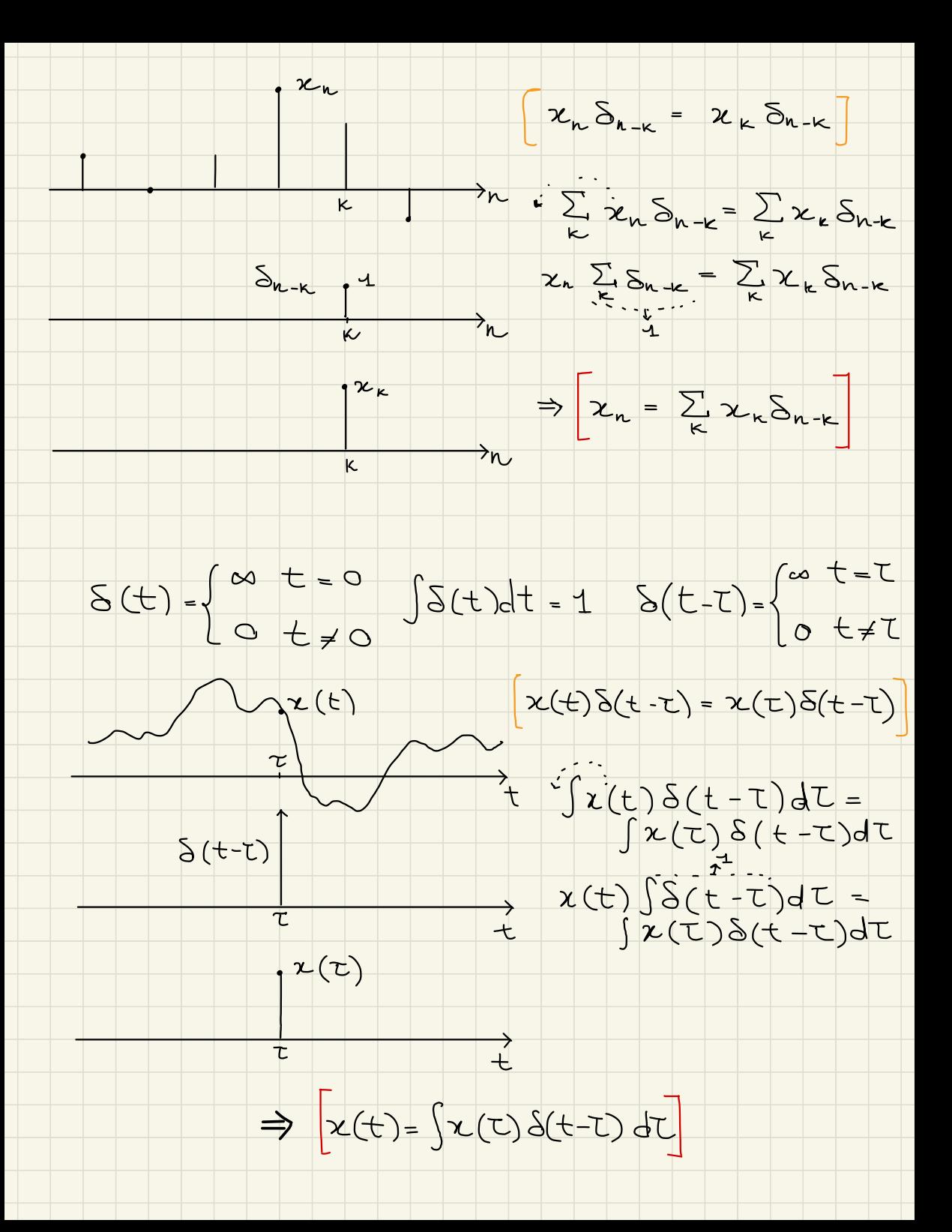

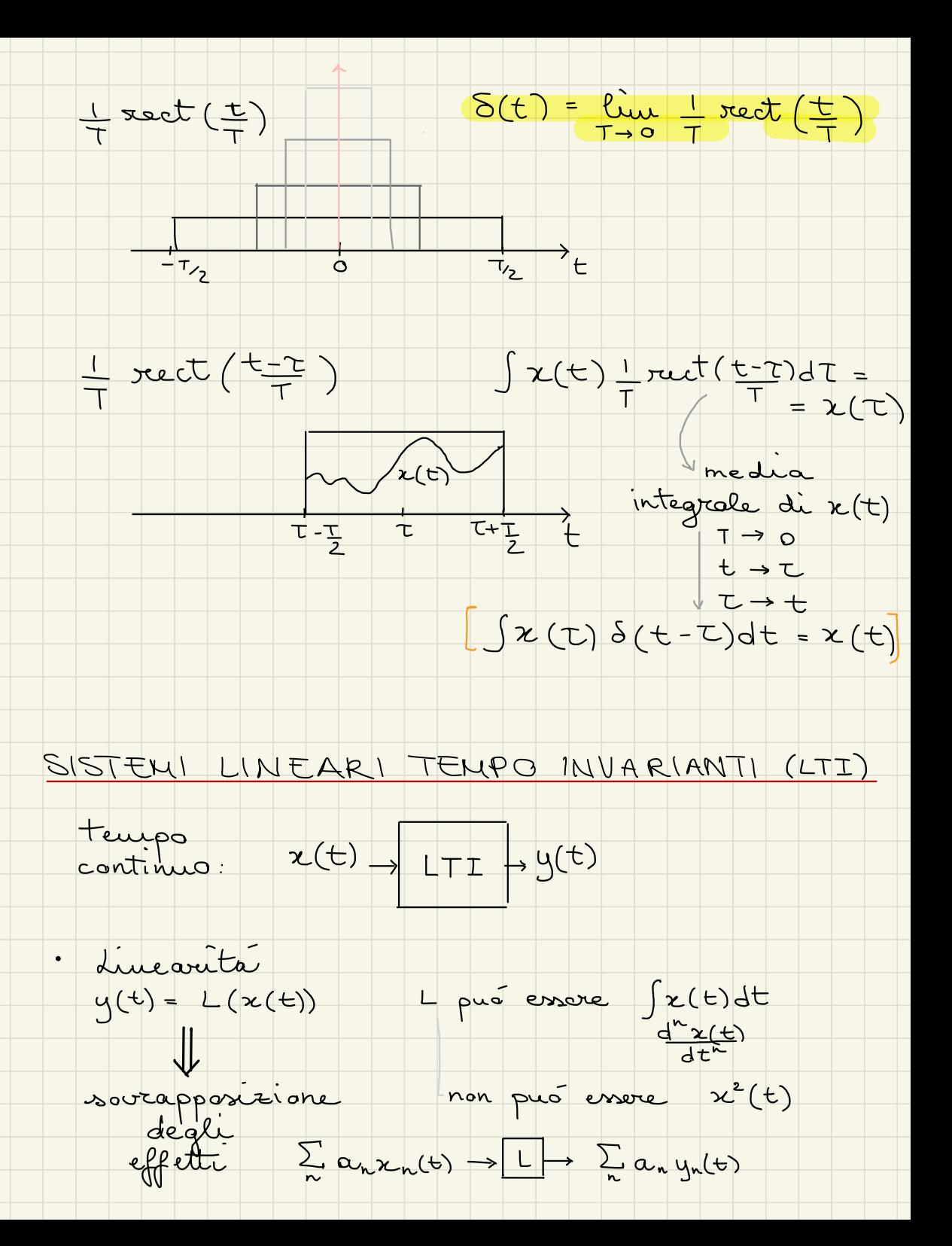

· Tempo invarianza  $\star$  (t- L)  $\rightarrow$   $\boxed{1}$   $\rightarrow$   $\boxed{t-1}$ 

Se consider h(t) = risporta all'impulso ovvero  $S(t) \rightarrow [TI] \rightarrow h(t)$ posso calcolare la risporta a sur qualunque

$$
\begin{array}{c}\n S(t-\tau) \rightarrow \longrightarrow h(t-\tau) \\
 \gamma(\tau) S(t-\tau) d\tau \rightarrow \longrightarrow \chi(\tau) h(t-\tau) d\tau \\
 \chi(t) = \int \chi(\tau) S(t-\tau) d\tau \rightarrow \longrightarrow \int \chi(\tau) h(t-\tau) d\tau\n\end{array}
$$

$$
\mathbf{x}(\mathbf{t}) \to \Box \rightarrow \mathbf{y}(\mathbf{t})
$$

$$
\Rightarrow \boxed{y(t) = \int z(t)h(t-t)dt} \quad \forall x(t)
$$

CONVOLUZIONE a t. continuo

$$
y(t) = x(t) * h(t)
$$

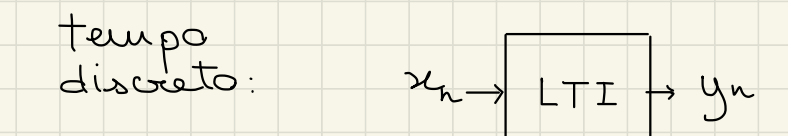

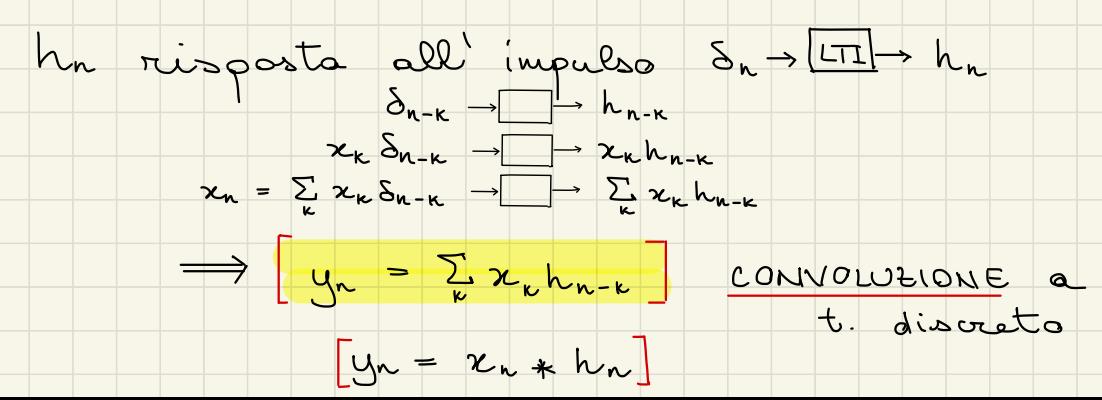

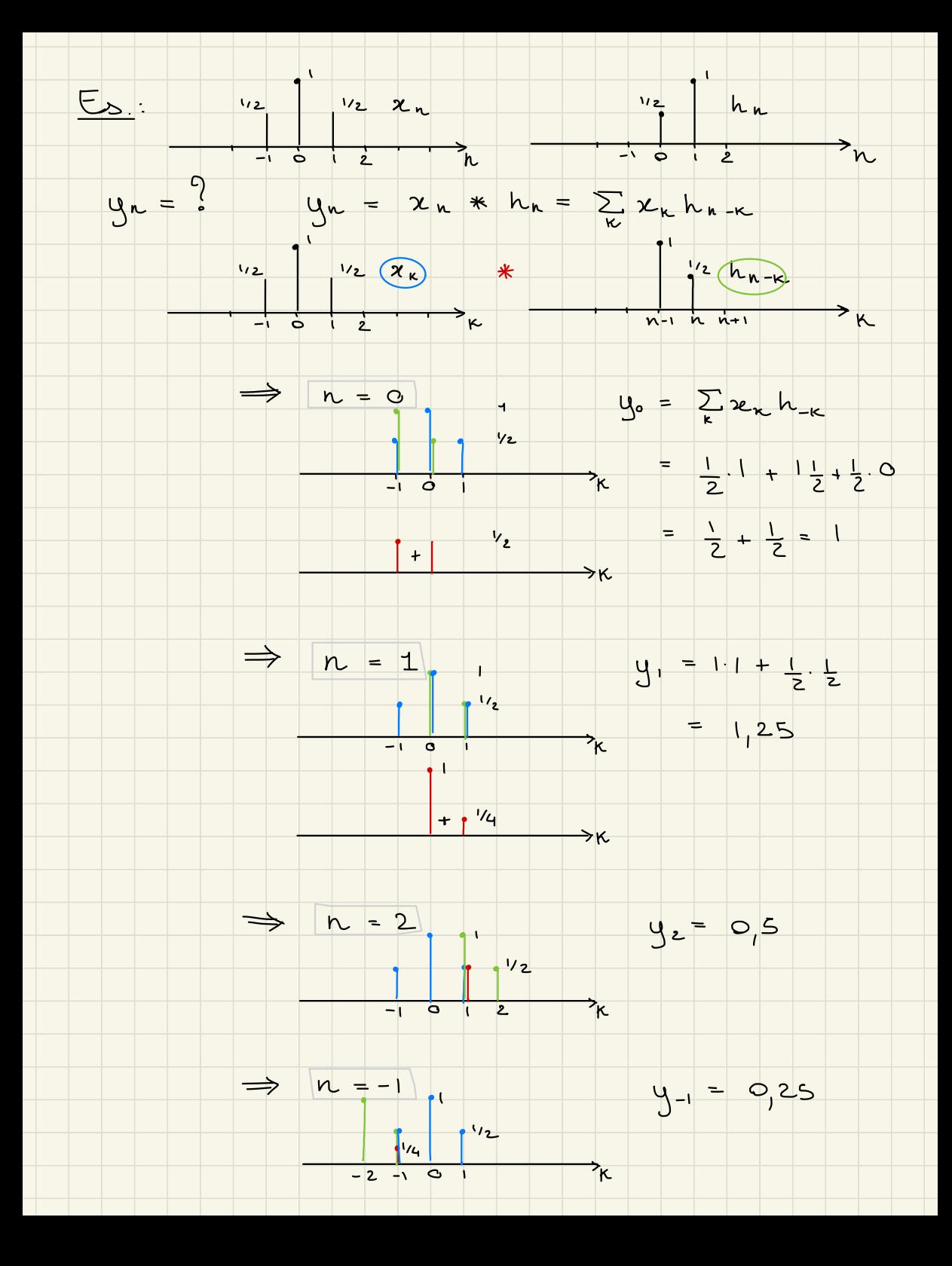

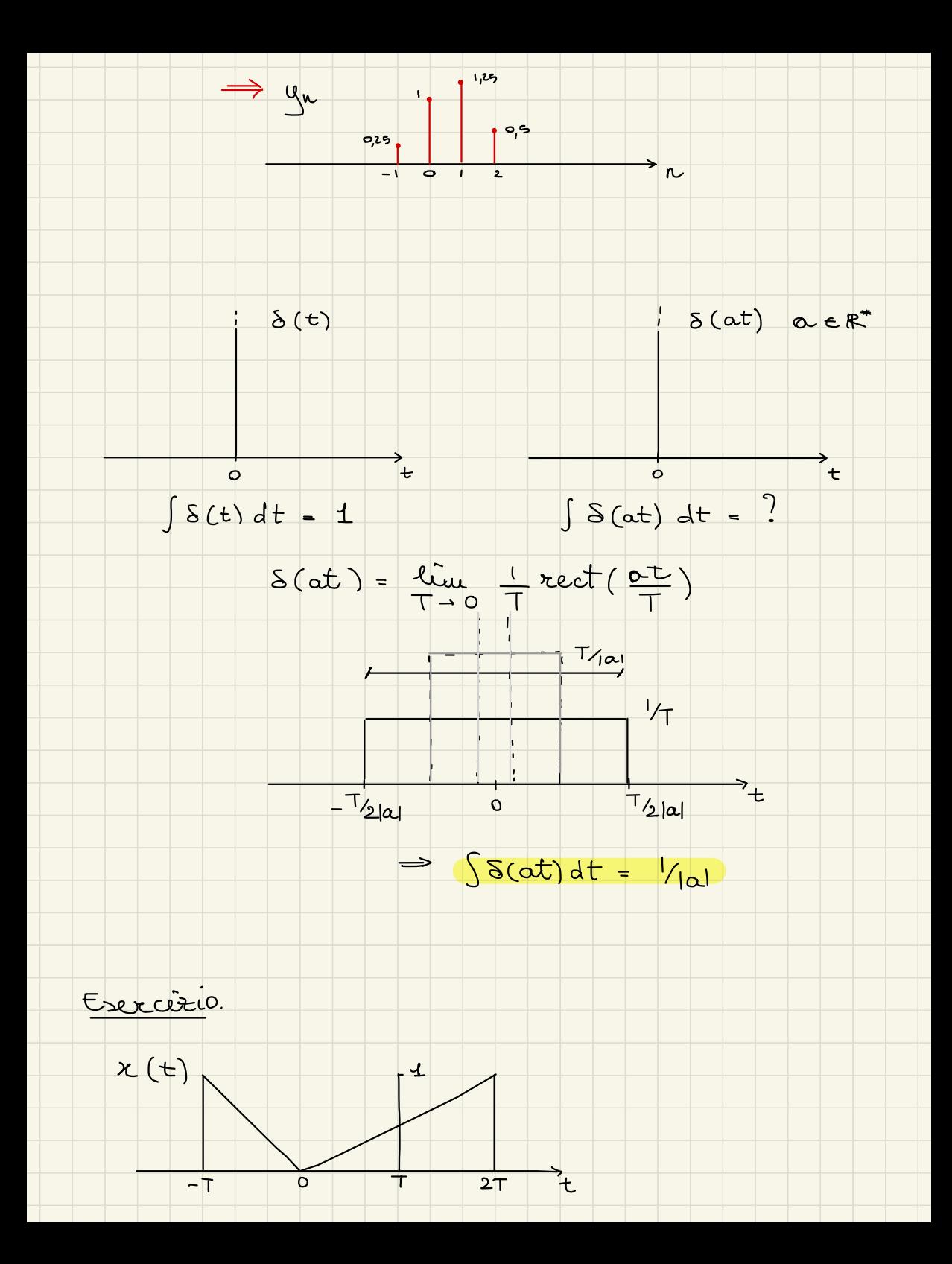

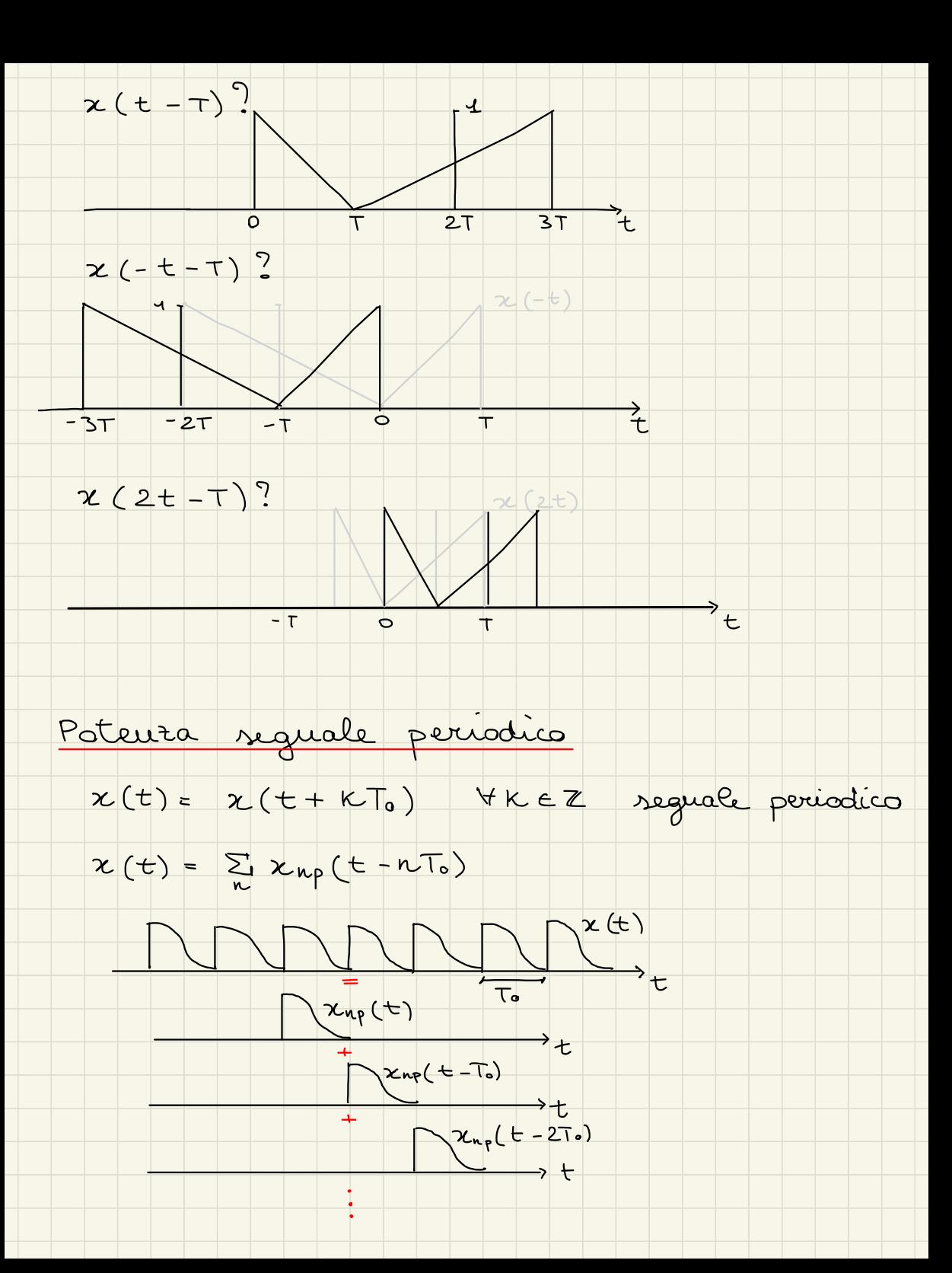

$$
\frac{1}{T}\left[\frac{1}{2}x(t)^{2}dt\right] = \frac{1}{T}\left[\frac{1}{2}(t)^{2}dt\right] - \frac{1}{2}\left[\frac{1}{2}x^{2}+2x^{2}+2x^{2}
$$

 $\overline{\phantom{a}}$ 

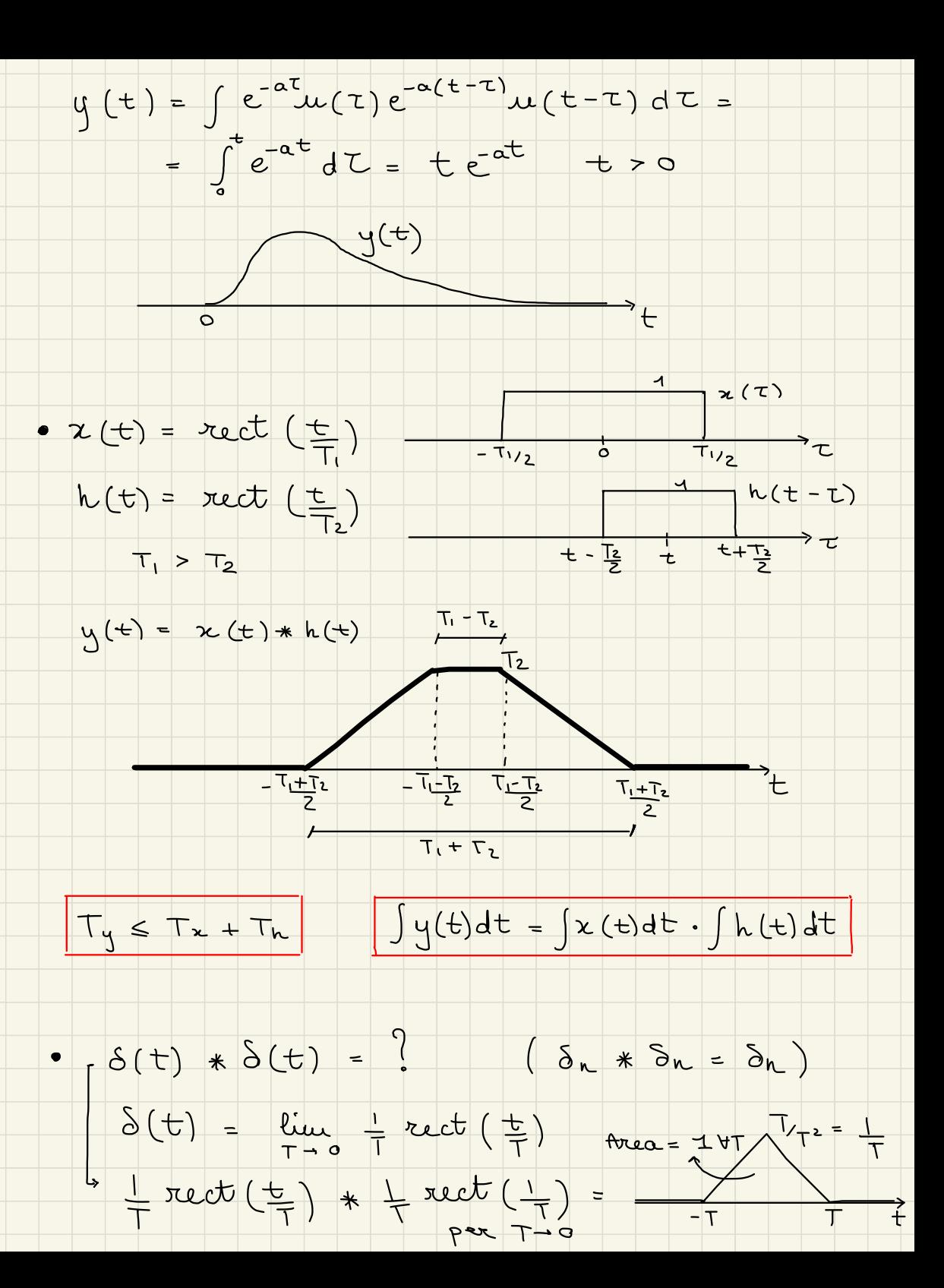

 $\Rightarrow [ \delta(t) * \delta(t) = \delta(t) ]$ Proprieta della convoluzione · Associativa  $x(t) * (y(t) * z(t)) = (x(t) * y(t)) * z(t)$ · Distributiva  $x(t) * (y(t) + z(t)) = x(t) * y(t) + x(t) * z(t)$ · Commitativa  $x(t) * h(t) = h(t) * x(t)$ Esercizi  $x(t) = \text{rect}\left(\frac{t + T_2}{T}\right) - \text{rect}\left(\frac{t - T_2}{T}\right)$  $h(t) = 2 sect\left(\frac{t-3/2T}{2T}\right)$  $y(t) = x(t) * h(t)$ 

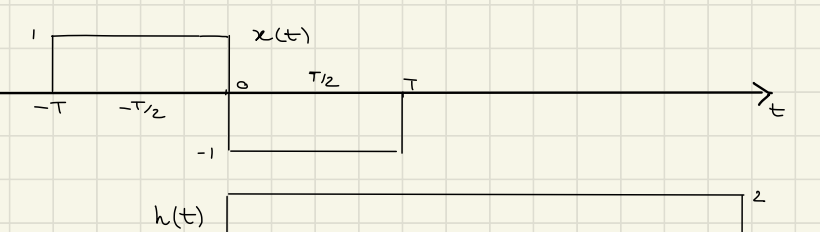

 $3/2$ T

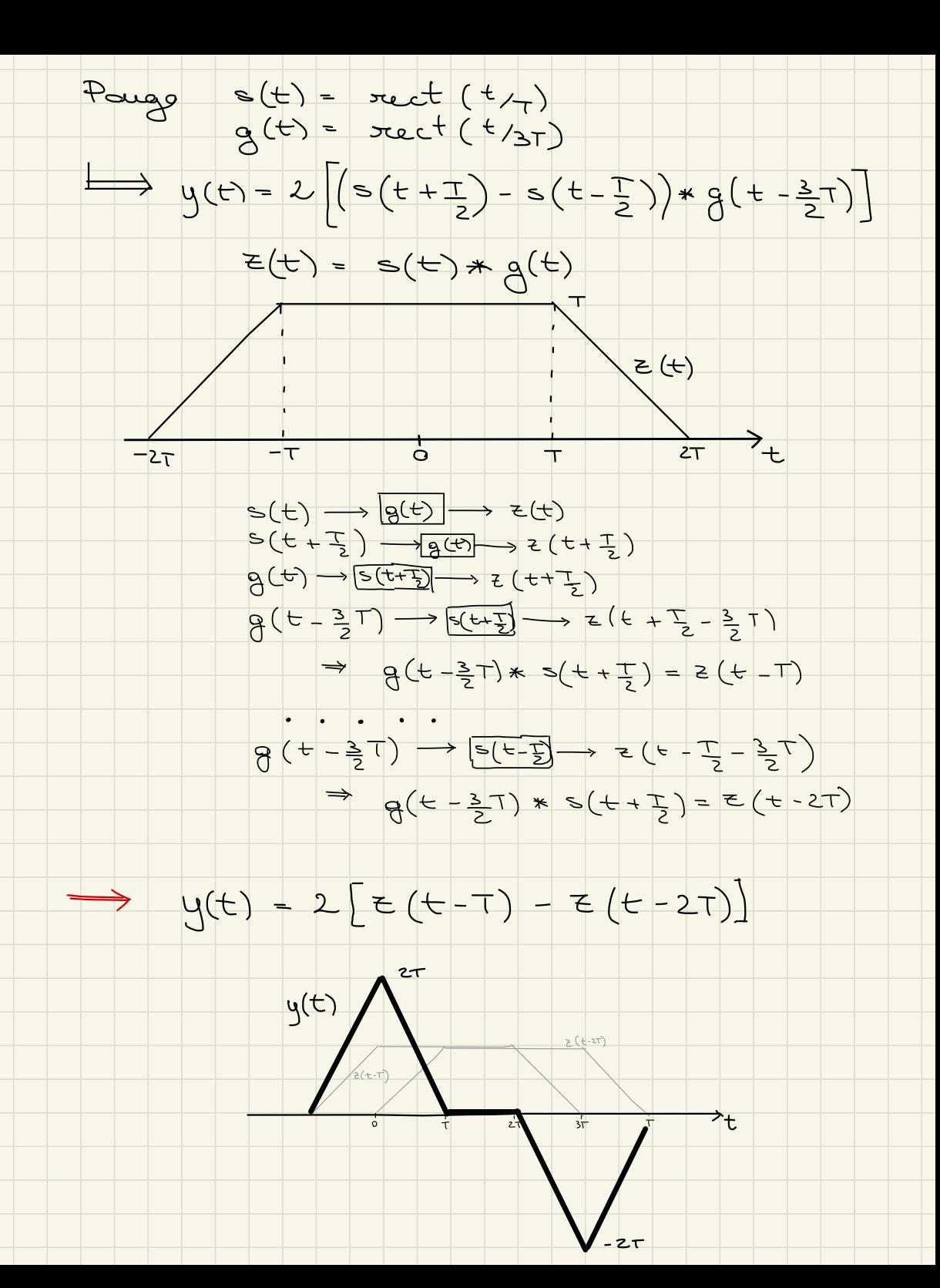

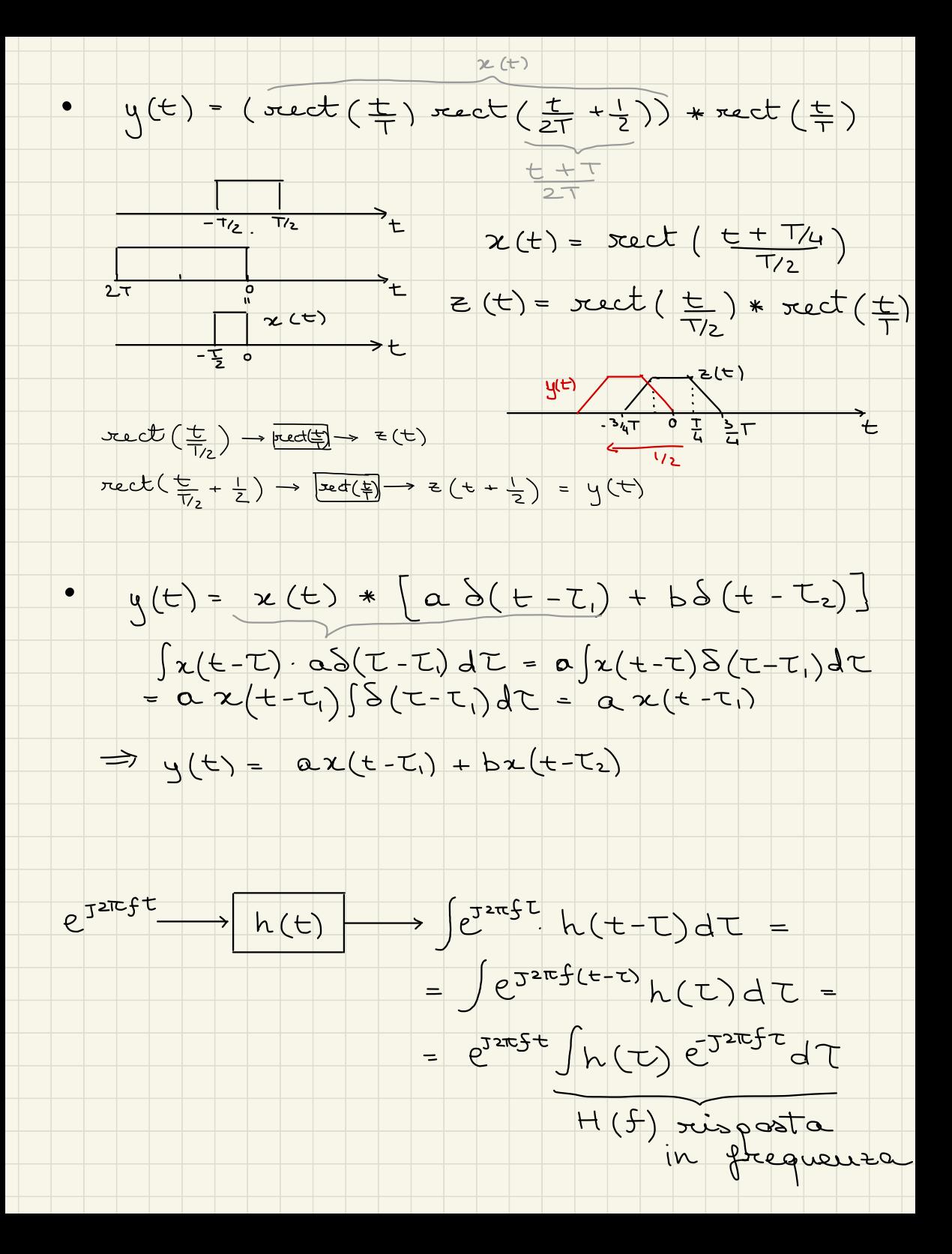

 $x(t)$   $\delta(t) = x(0)$   $\delta(t)$ 

 $-\frac{1}{2}F(S(t)) = \int S(t) e^{-j2\pi ft} dt = \int S(t) dt = 1$ 

 $F(x(t)) = \int x(t) e^{-\int 2\pi ft} dt = X(f)$ 

 $s(t) = A e^{J(2\pi5t + 9)}$  seguelle genouce

 $e^{32\pi ft} \longrightarrow h(t) \longrightarrow H(f) e^{32\pi ft}$ <br> $e^{32\pi ft} \longrightarrow h(t) \longrightarrow H(f) e^{32\pi ft}$ <br> $H(f) = \int h(t) e^{32\pi ft} dt$ 

Trasformate de Favrier

 $\frac{1}{2}e^{32\pi 5t}H(f)+\frac{1}{2}e^{32\pi 5}H(-5)$  $H^*(5) = \int h(t) e^{t2\pi 5t} dL$  se  $h(t) \in \mathbb{R}$ <br>H(-f) =  $\int h(t) e^{t2\pi 5t} dC$  $h(t) \in R \implies H^*(f) = H(-f)$  $H(f) = |H(f)| c^{24H(f)}$ 

 $cos(2\pi \zeta t) = e^{\frac{1}{2} \pi \zeta t} + e^{\frac{-1}{2} \pi \zeta t}$  h(t)

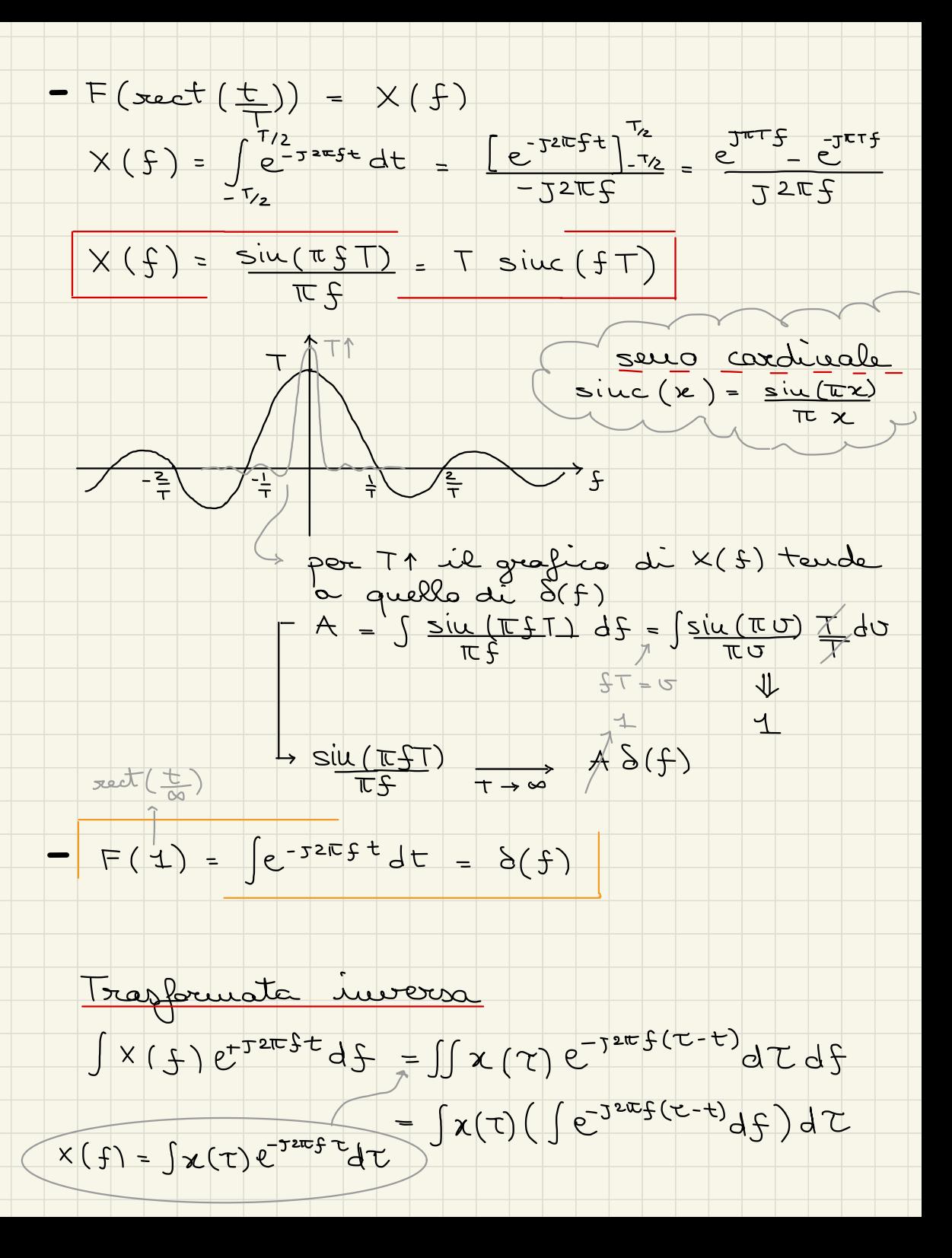

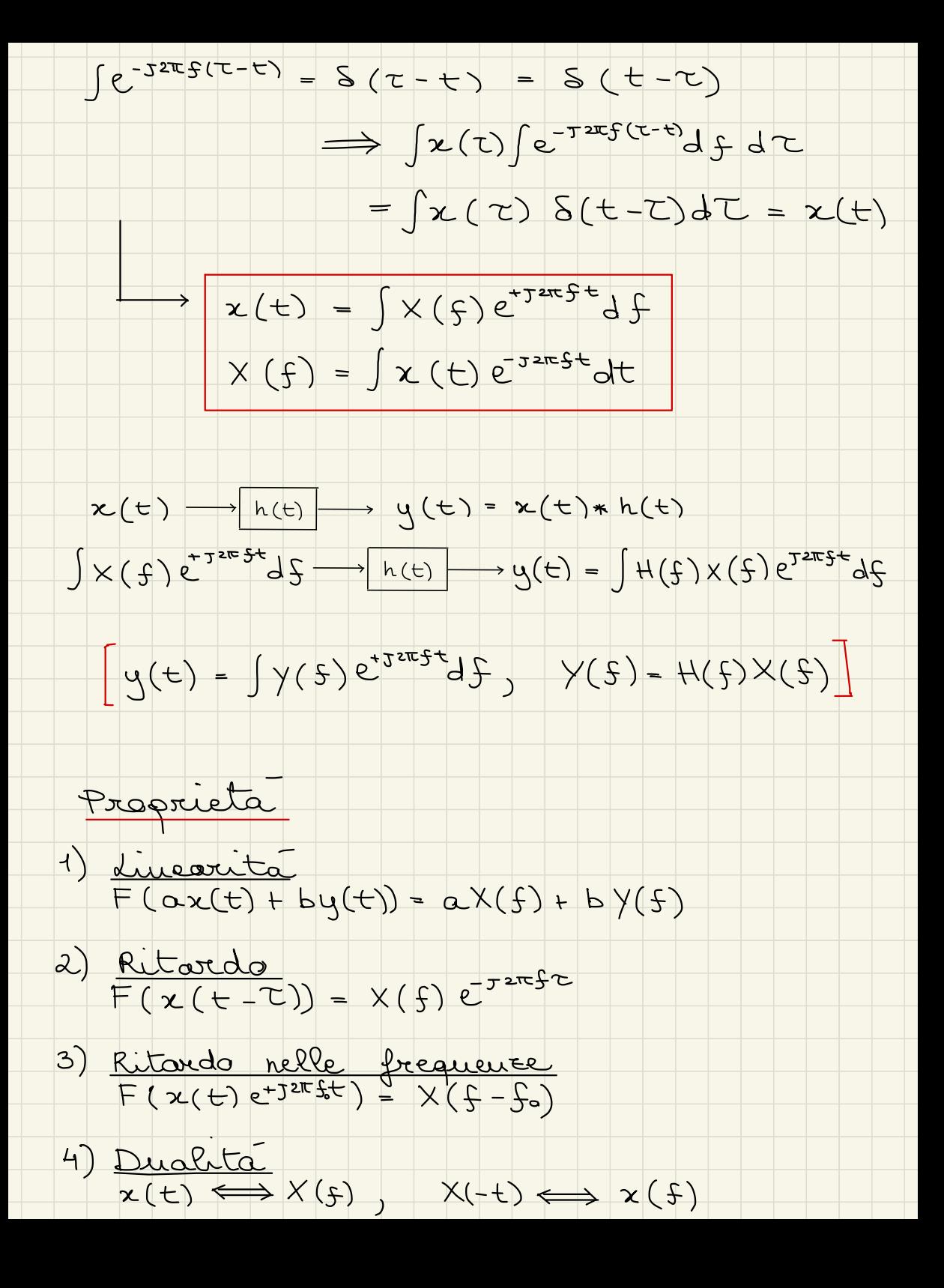

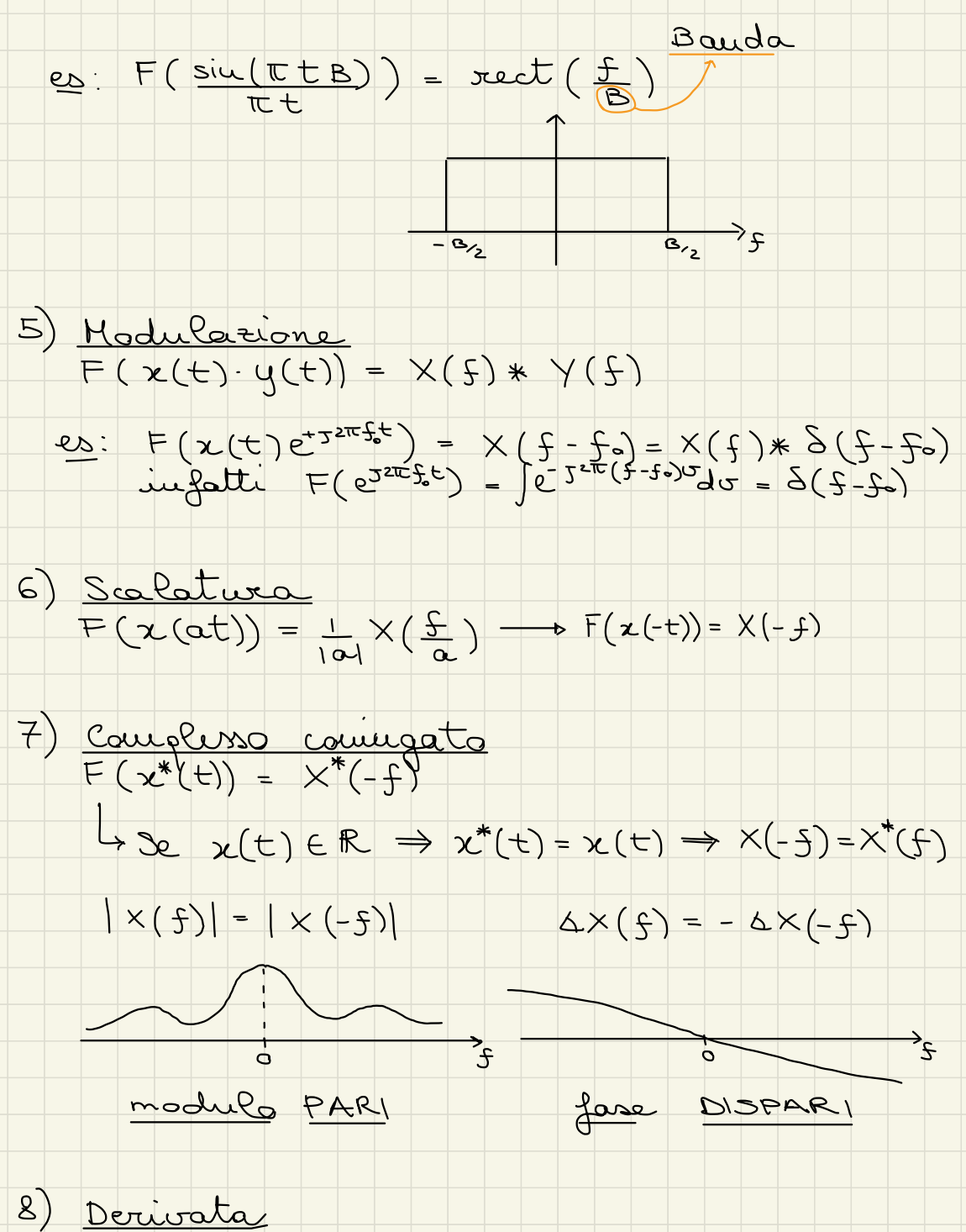

 $F(\frac{dF}{dX(t)}) = J2\pi fX(f)$ 

<u> Gross-correlatione</u>

a distance temporale ()

Correlazione tra il valore de 2 segueli

 $R_{xy}(t) = \int x(t+t) \cdot y^{*}(t)dt = x(t) * y^{*}(-t)$ <u>Dim</u>:  $x(t) * y^{*}(-t) = \int x(t) y^{*}(-(t-t)) dt =$ <br>=  $\int x(t+1) y^{*}(-(t-t-t)) dt = \int x(t+1) y(t) dt$  $F(R_{yx}(t)) = \gamma(f) - \chi^*(f) = S_{yx}(f)$  $X(f) = sin(\pi f T) e^{3\pi f t}$ 2(t) reguele trasmesse  $|X(f)|^2 = \left(\frac{\sin(\pi ft)}{\pi f}\right)^2$ ੋ੮ y(t) seguele ricevuto  $y = x(t - t)$  $y(5) = x(2) e^{-2x+2}$ ᢇ᠊  $R_{xy}(t)$  $R_{yx}(t) = T_{tri}(\frac{t-t}{2T})$  $S_{xy}(f) = y(f) \cdot x^{*}(f)$ <br>=  $X(f) e^{-3x+f} \cdot x^{*}(f)$ <br>=  $|X(f)|^{2} e^{-32xfC}$  $\rightarrow$  + massima correlation alla distanza temporale L  $\{R_{xy}(\tau)=R_{xy}^{*}(\tau)\}$ 

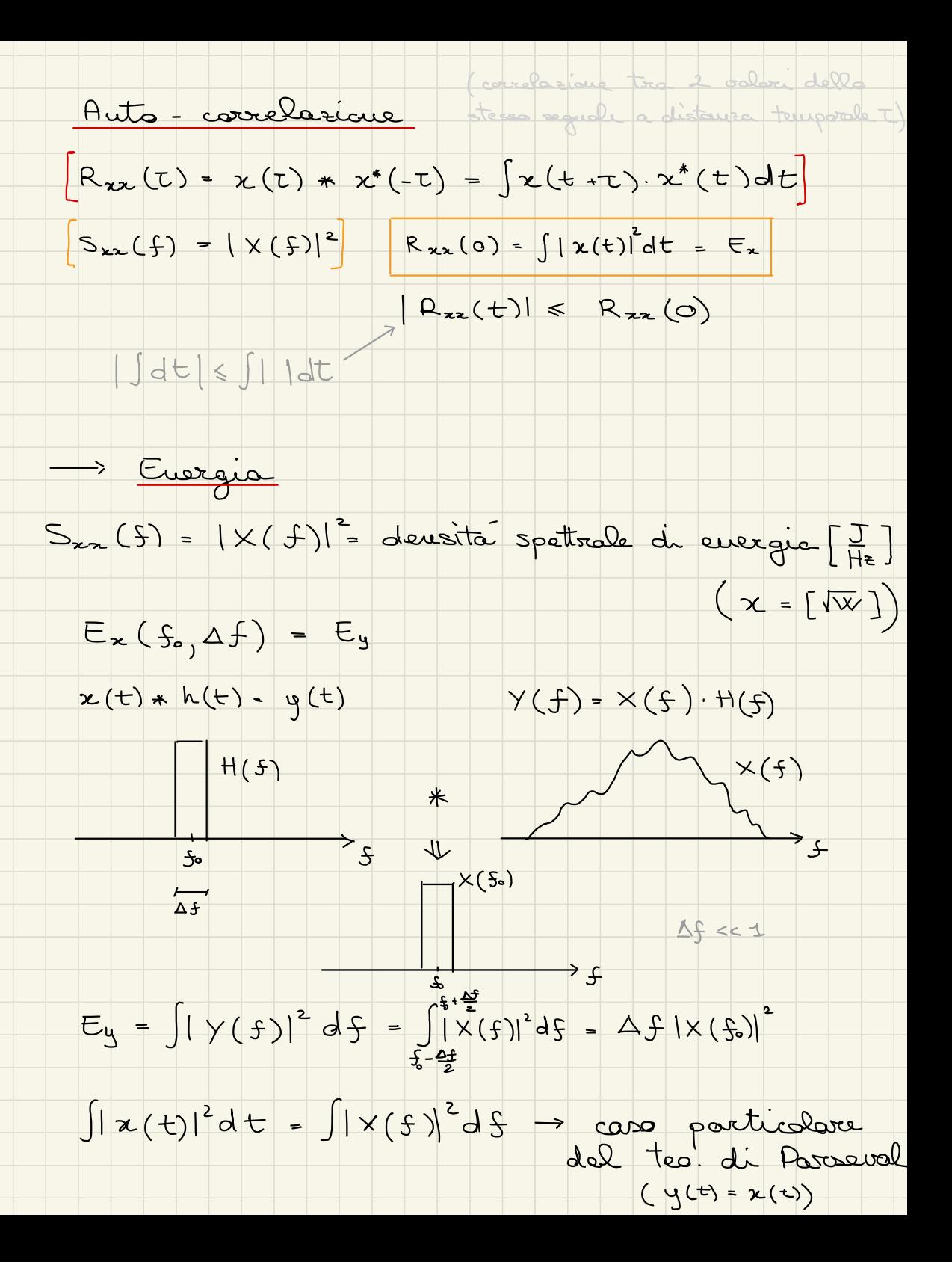

Teo. di Parseval : Jy(t) x (t) dt Jy(t) x (t) dt  $J y(f) x^*(f) d\xi^{\text{space}} y(f)x(f) df$ 

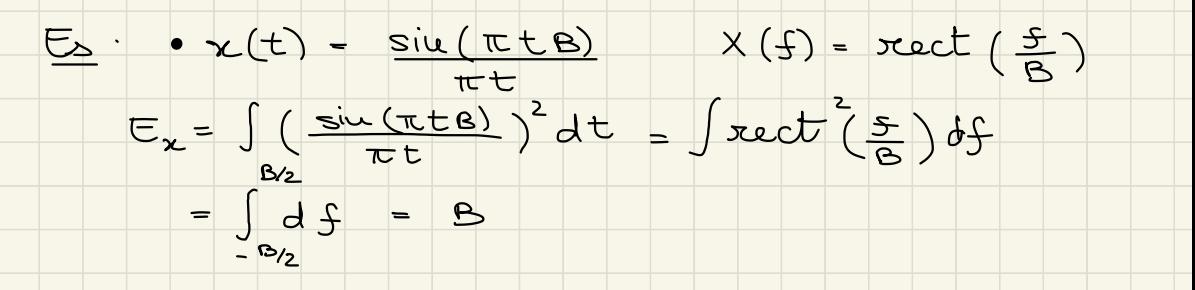

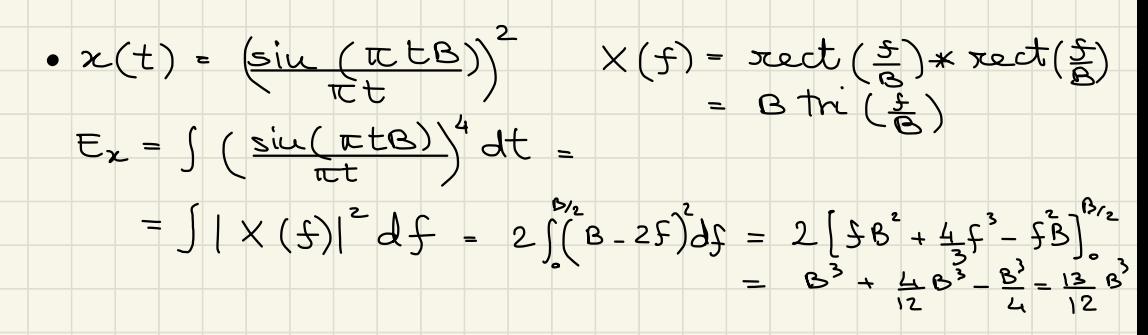

- $\bullet$   $s(t) = x(t) cos(2\pi 50t)$   $f_0 > B_2$ 
	- $E_s = \int x^2(t) \cos^2(2\pi \xi_s t) dt = ?$

 $x = \sqrt{\frac{1}{2}}$ <br> $x = \sqrt{\frac{1}{2}}$ <br> $x = \frac{1}{2}$ <br> $x = \frac{1}{2}$ <br> $x = \frac{1}{2}$ <br> $x = \frac{1}{2}$ 

 $1/2 \times (f+5)$ <br>2 x (5+5)

 $S(3) = \frac{1}{2}(X(3-3) + X(3+3))$  $7^\circ$  $|S(f)|^2 = \frac{1}{4} (|X(S-S))|^2 + |X(S+S_0)|^2 + 2Re[X(S-S_0)X^*(S+S_0)]$ 

re e y in sansa sase (centrati in 500)  $\bullet$   $s(t) = x(t) cos(2\pi f_0 t) - y(t) sin(2\pi f_0 t)$  $E_s = \int [x^2(t) \cos^2(2\pi 5t) + y^2(t) \sin^2(2\pi 5t) -2$  x(t) y(t)  $cos(2\pi 5-t) sin(2\pi 5-t)$  dt 2 x (t) cas (2 t fst) y (t) sin (2 t fst) dt = = ) F (2(0) (00 (205) F (y (+) seu (205) d }  $\rightarrow$  F (x  $\cdot$  cas) =  $\rightarrow$   $\rightarrow$   $\rightarrow$   $\rightarrow$   $\rightarrow$ tes. di Parreral  $\rightarrow F(y \cdot \sin) = \frac{1}{\sqrt{259}} \rightarrow 5$  $\Rightarrow JF(x \cdot cos)F^*(ysin)d\$  - 0 perché le 2 avre in corrispon e opposte. Potenza  $x(t) = A e^{s2\pi fs}$ se periodico  $P_{x} = \lim_{T \to \infty} \frac{1}{T} \int_{T} |x(t)|^{2} dt = \frac{1}{T_{0}} \int_{T_{0}} |x(t)|^{2} dt$  $\sqrt{P_x} = |A|^2$  $x(t) = A_1 e^{3\pi S_1 t} + A_2 e^{32\pi S_2 t}$  $f_{1} \neq f_{2}$  $|\chi(t)|^2 = |A_1|^2 + |A_2|^2 + 2Re[A_1A_2^* \cdot e^{32\pi (S_1-S_2)t}]$  $P_{2} = |A||^{2} + |A_{2}|^{2} + 2Re \left[ lim_{T \to \infty} \frac{1}{T} A_{1} A_{2}^{*} \frac{1}{2} e^{J^{2}T (S_{1} - S_{2})t} dt \right]$ =  $|A_1|^2 + |A_2|^2$   $F(S) = 1 \Leftrightarrow F(4) = S(5)$  $58(5.5) = 1$ 

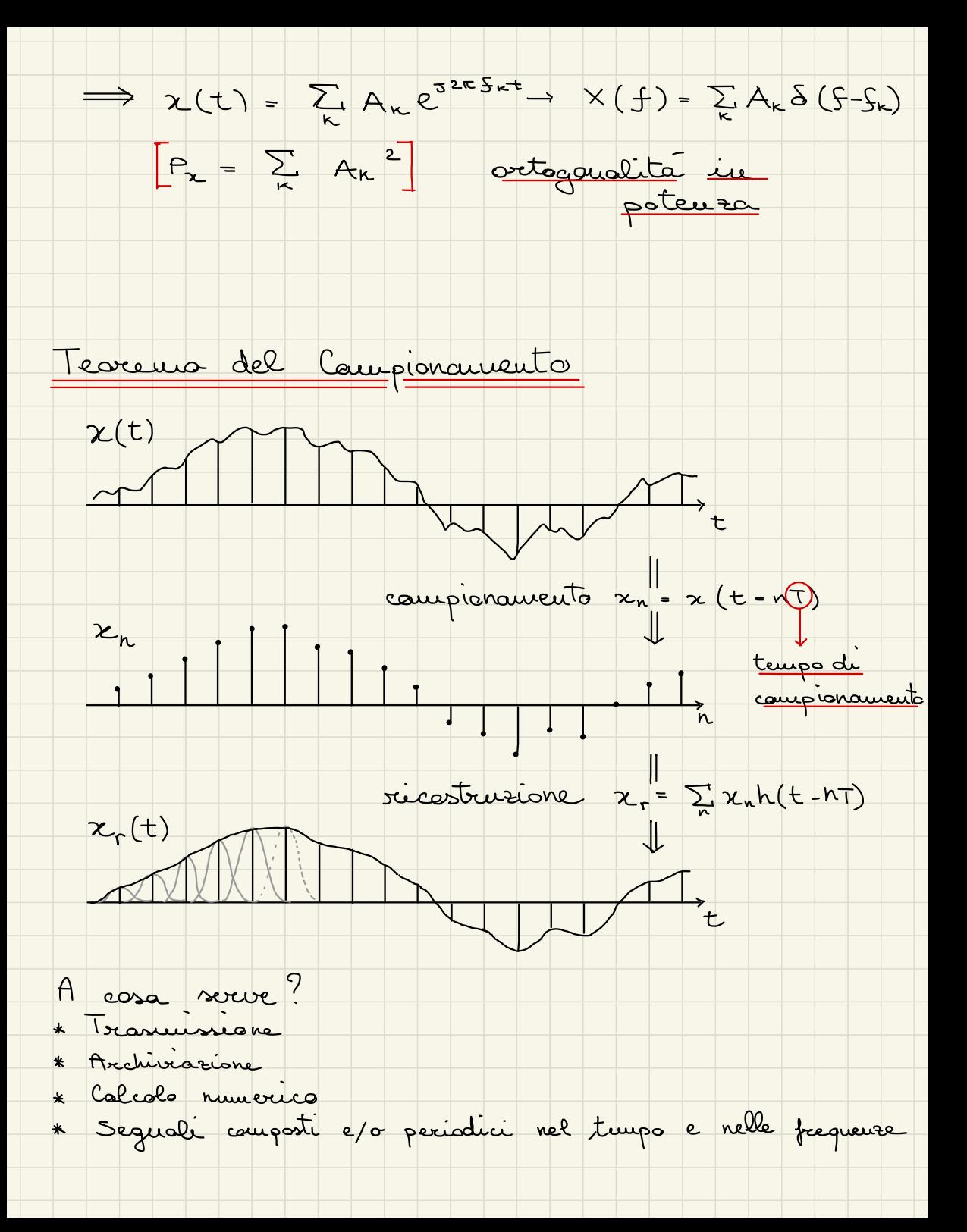

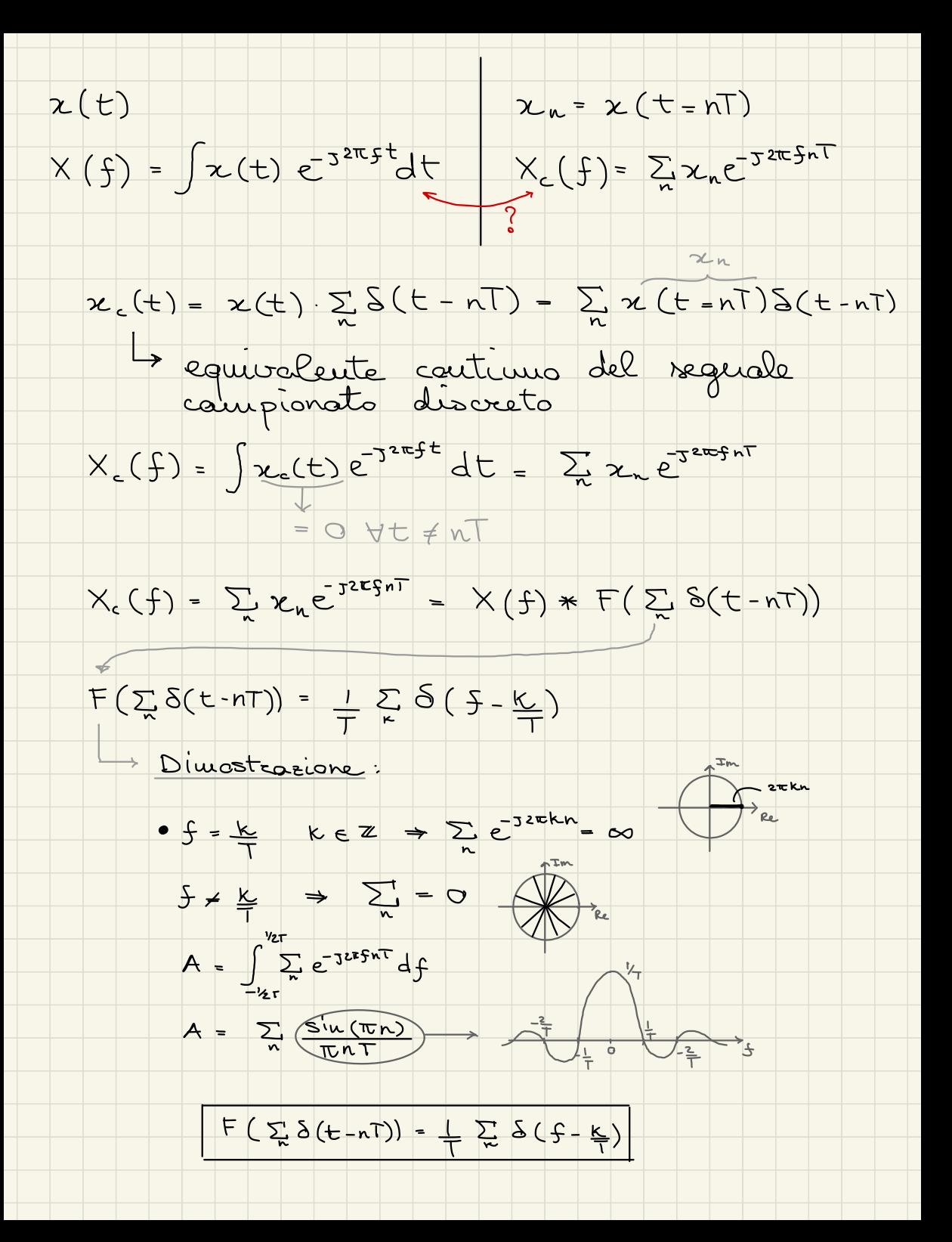

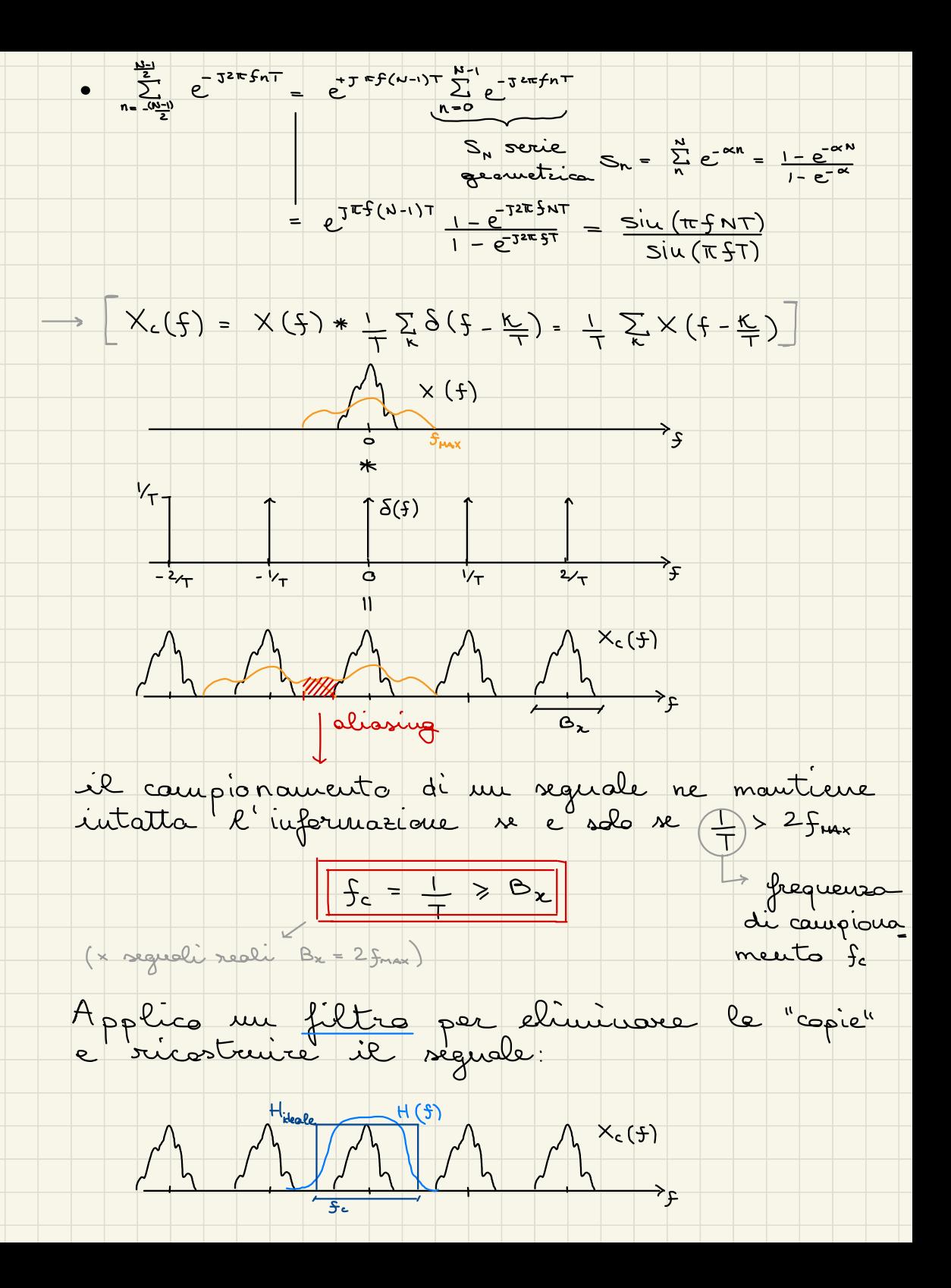

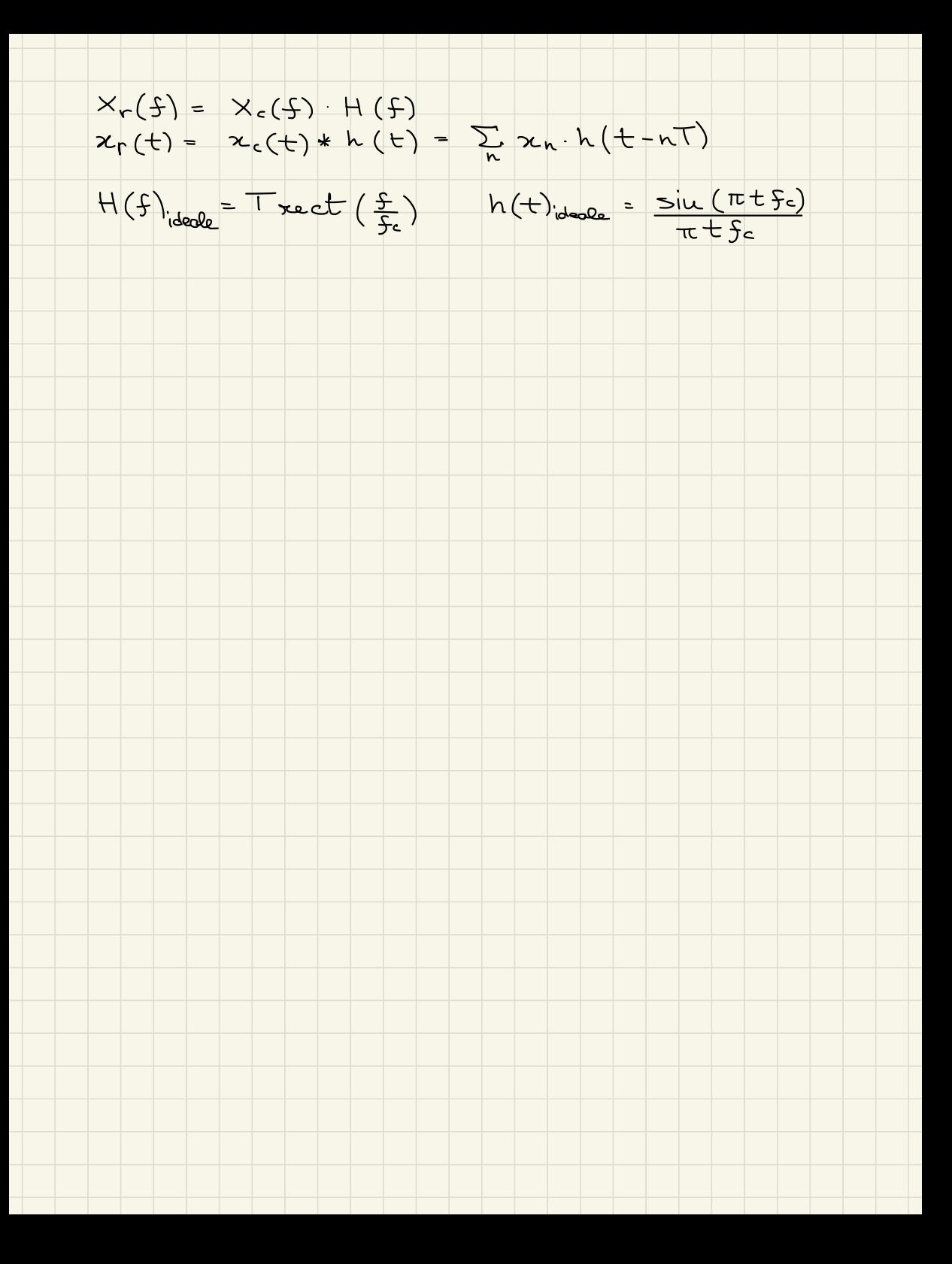